# ART ENGAGE ACTIVITY KIT

Theme: LANDSCAPE

**Exhibition: Hazelhurst ART ON PAPER 2019** 

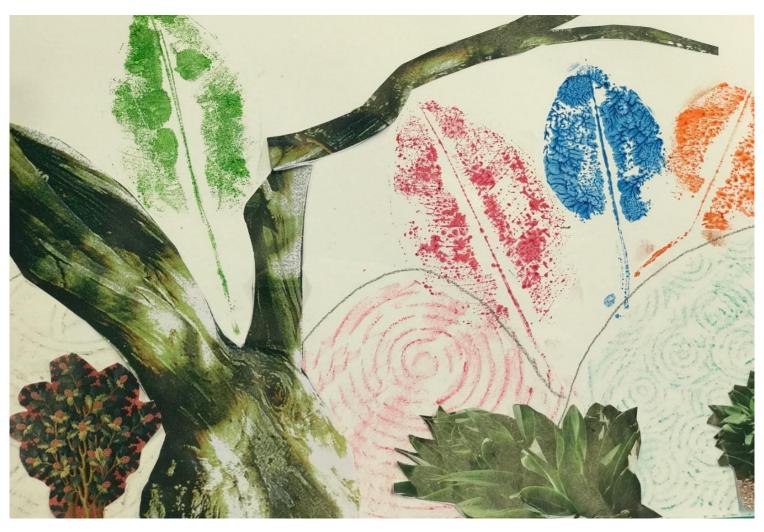

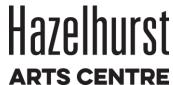

### Robert Ewing Chaos and Consequence, 2017

Coloured pencil on paper, 140cm x 250cm

The artwork presents a real and imagined landscape in the context of a theatrical setting. Populated with organic and anthropomorphic shapes, combining and colliding with changing elements, the artwork seeks to engage the viewer in an intimate dialogue of association to a changing landscape.

<u>Directions</u>: Provide each person with a coloured print of this artwork.

#### Questions for discussion

- 1. Look at the art work. What do you see?
- 2. What is it?
- 3. What patterns do you see? What colours do you see?
- 4. Are there any living creatures?
- 5. Does it remind you of something?
- 6. What materials did the artists use to make this?
- 7. How did the artist make it?
- 8. What do you think the artist was thinking when he made this artwork?
- 9. How does it make you feel? 10. Do you like it?
- 11. What tile would you give it?

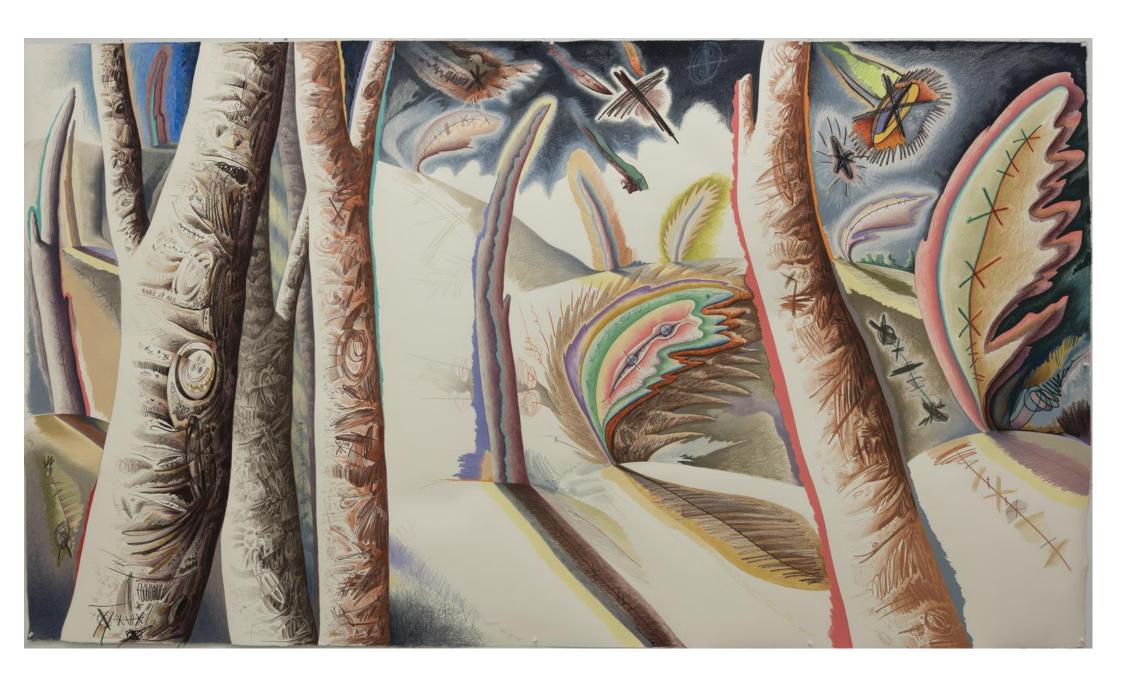

## **Art Making Activity**

#### Materials:

- Cartridge paper
- Crayons
- Paint and rollers, or large brushes
- Large rubbery leaves
- Collage materials, pre-cut from sheet
- Glue sticks
- Watercolour paint, paint brushes

## **Theme: LANDSCAPE**

Step 1 with paper in a landscape direction, draw hills in crayon

Step 2 using crayons either fill hills with patterns from rubbings, or draw patterns

<u>Step 3</u> Apply paint to leaves using rollers or large brushes. Arrange on landscape and use pressue to apply the leaf, paint side down. Carefully remove leaf. This will create a print.

Or, use template of printed leaves, cut out and applied with glue.

Step 4 Using pre-cut details for landscape from template, arrange a selection on page and glue to complete landscape.

Step 5 Use watercolours to add further colour.

Step 1,2 & 3

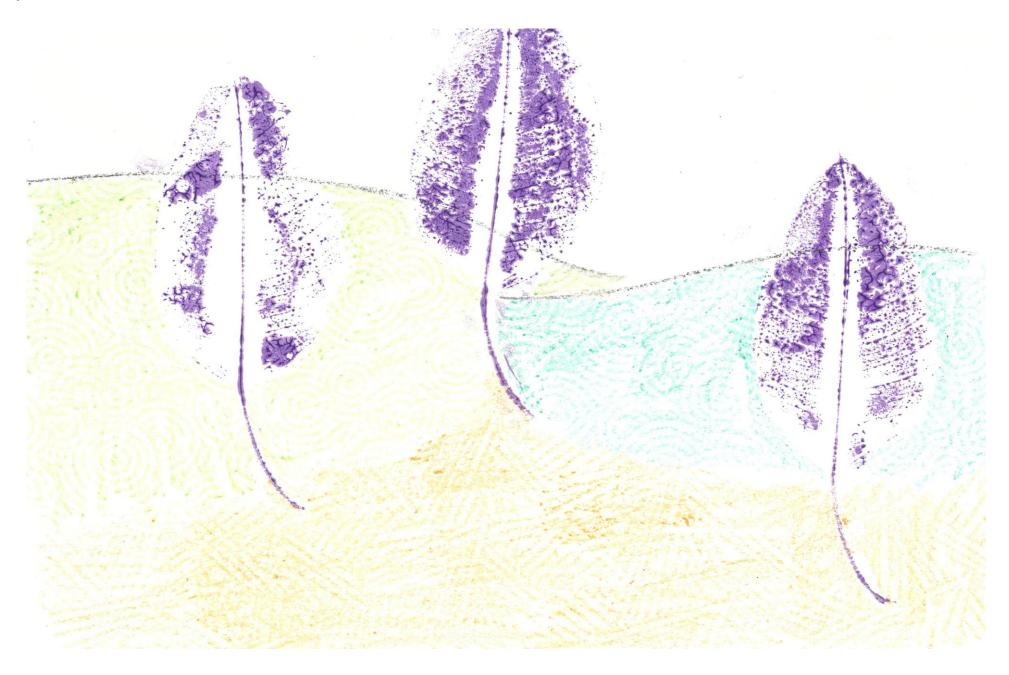

Template for Step 3

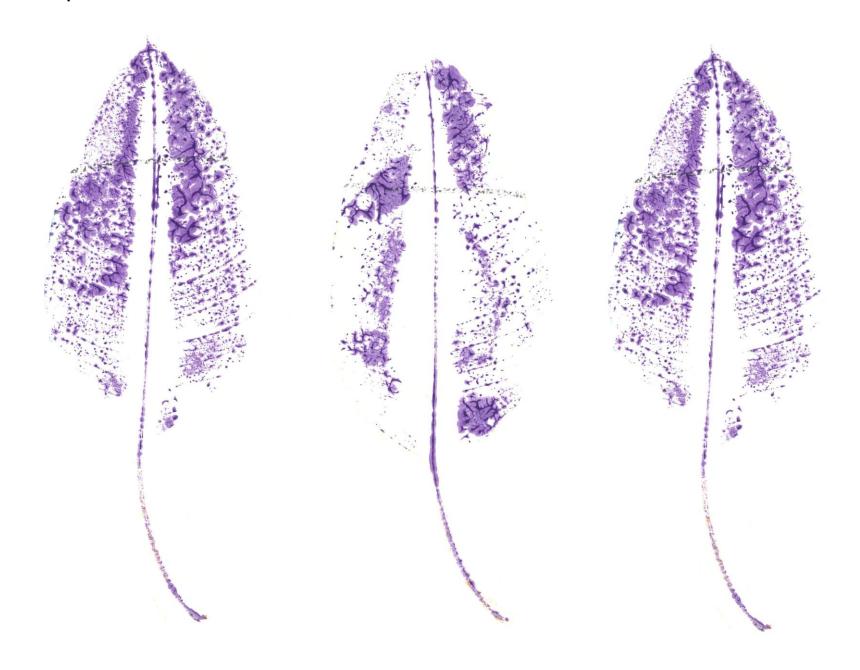

Template for Step 4

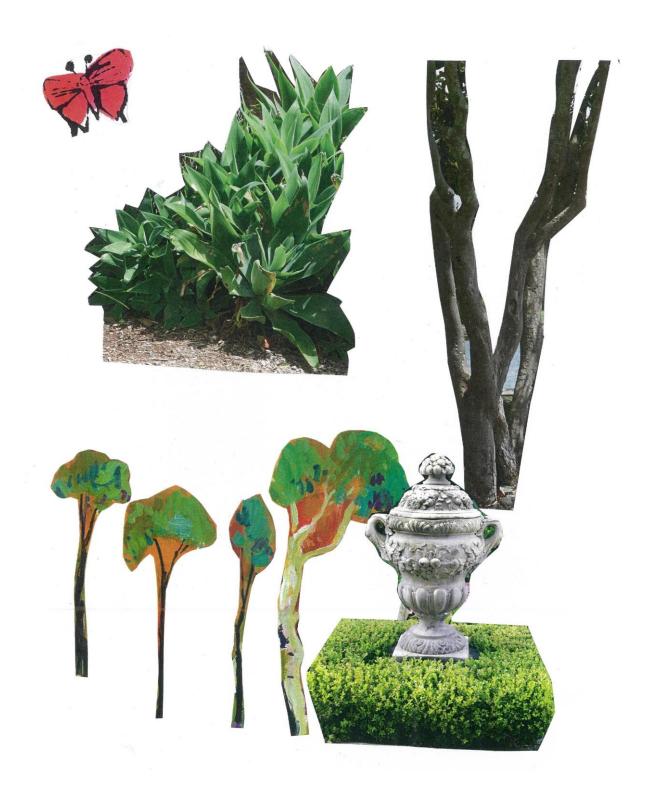

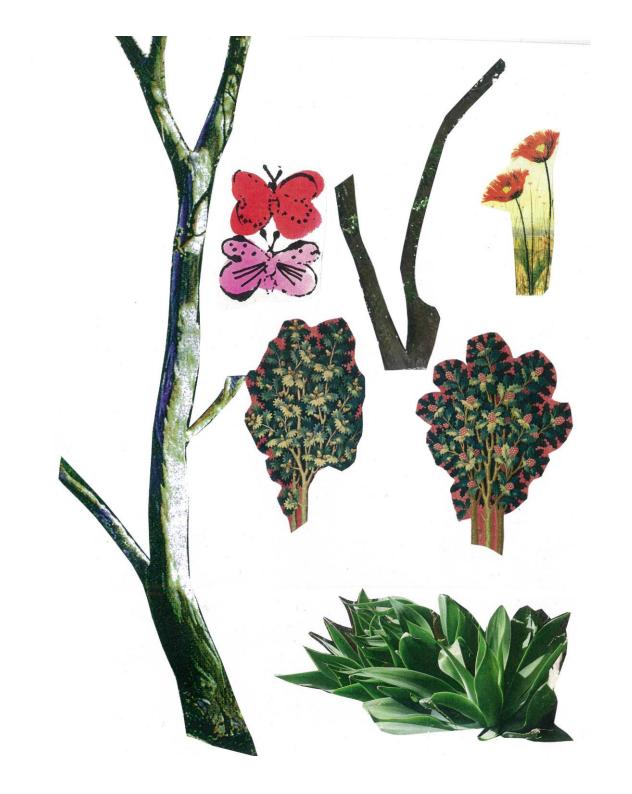

Step 5

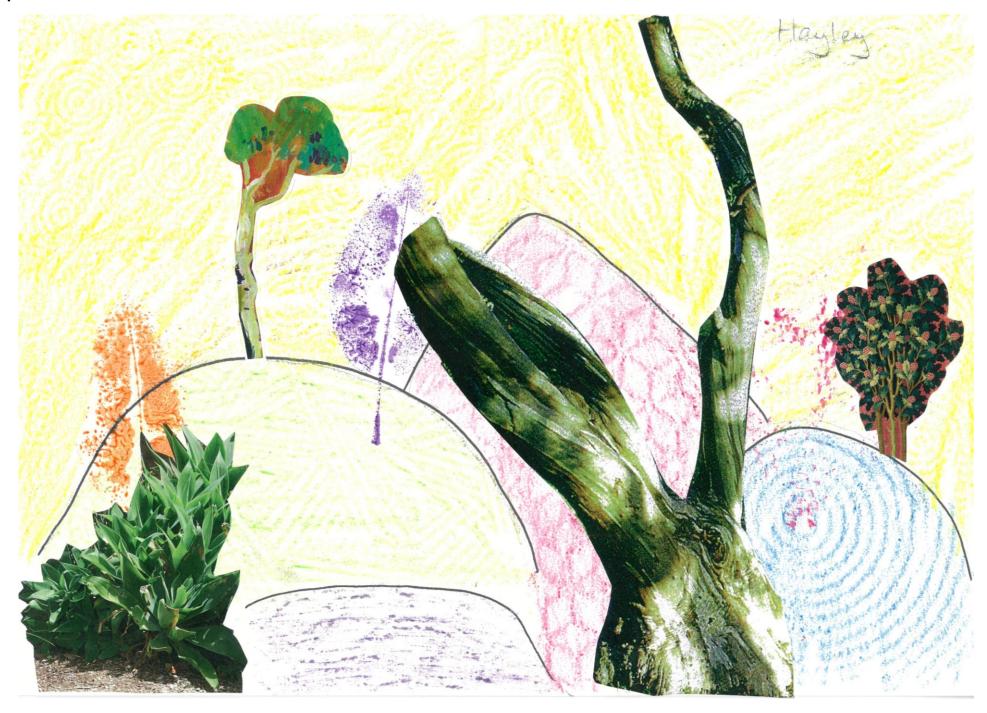